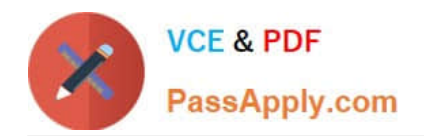

# **C2150-196Q&As**

IBM Security QRadar SIEM V7.1 Implementation

### **Pass IBM C2150-196 Exam with 100% Guarantee**

Free Download Real Questions & Answers **PDF** and **VCE** file from:

**https://www.passapply.com/C2150-196.html**

100% Passing Guarantee 100% Money Back Assurance

Following Questions and Answers are all new published by IBM Official Exam Center

**C** Instant Download After Purchase

**83 100% Money Back Guarantee** 

- 365 Days Free Update
- 800,000+ Satisfied Customers

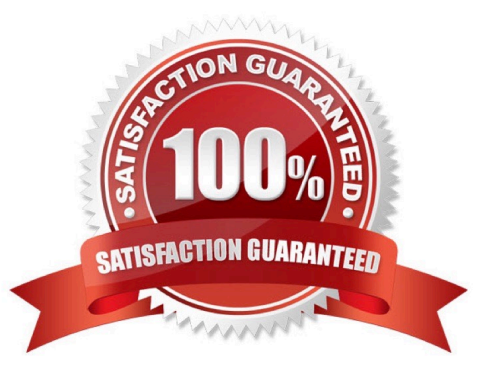

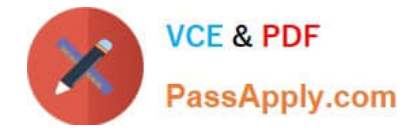

#### **QUESTION 1**

The last two digits of an appliances type can be used to determine which capability?

- A. Installed OS
- B. Chassis Size
- C. Storage Capacity
- D. IBM Server Model Number

Correct Answer: C

#### **QUESTION 2**

Which action can IBM Security QRadar SIEM V7.1 automatically perform on referencesets?

- A. purge list
- B. delete elements
- C. create a new list
- D. add new elements
- Correct Answer: D

#### **QUESTION 3**

A customer has indicated that Windows events must be collected without the use of agents. Which protocol should be selected in theProtocol Configuration when adding a Microsoft Windows Security Event Log Source?

- A. WinCollect
- B. SNARE for Windows
- C. Adaptive Log Exporter
- D. Microsoft Security Event Log

Correct Answer: D

#### **QUESTION 4**

Which IBM Security QRadar SIEM V7.1 appliance types are designed to collect, process, and store log event messages?

A. 12XX

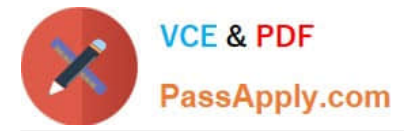

- B. 13XX
- C. 15XX
- D. 16XX
- Correct Answer: D

#### **QUESTION 5**

To overwrite an IBM Security QRadar SIEM V7.1 system, what must be typed in when prompted during the re-imaging process?

A. OK

- B. FLATTEN
- C. REFRESH

D. REINSTALL

Correct Answer: B

#### **QUESTION 6**

What does the IP Right Click Menu Extensions plug-in do in IBM SecurityQRadar SIEM V7.1?

A. It allows the selected IP address to be deleted.

- B. It allows the selected IP address to be tuned as a false positive.
- C. It allows the selected IP address to be added to a reference set.
- D. It allows additional details to be accessedfor the selected IP address.

Correct Answer: D

#### **QUESTION 7**

How is a new UDSM device created?

- A. Admin > Log Sources Extensions > Add > Universal DSM
- B. Admin > Log Source > Add > select Universal DSM as log source type
- C. Log Activity Tab > highlight unknown event > Actions > Create UDSM from this Event
- D. Log Activity Tab > highlight unknown event > right-click and select Create UDSM from this Event

Correct Answer: B

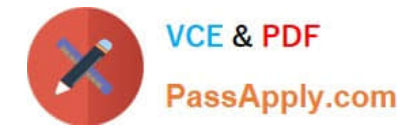

#### **QUESTION 8**

Which script is issued to make changes to the template?

- A. /opt/qradar/conf/appconfig
- B. /optlqradar/conf/capabilities.conf
- C. /optiqradar/bin/template\_setup.pI
- D. /optlqradar/bin/qchange\_netsetup

Correct Answer: C

#### **QUESTION 9**

What does using the Integrated Management Module of the IBM Security QRadar SEM V7.1 (QRadar) appliance allow a user to do?

- A. remotely manage the QRadar appliance to run reports
- B. remotely manage the QRadar custom rule configuration
- C. remotely manage the QRadar Web interface used to perform administrative functions
- D. remotely manage the QRadar appliance as if the user was sittingdirectly at the console

Correct Answer: D

#### **QUESTION 10**

What must be done to put licenses into effect after applying a license file using the Managed License action of the System and License Management dialog?

- A. click on Deploy License
- B. select Restart System to activate the license key
- C. open theDeployment Editor, right-click on each host, and select Deploy
- D. select System and License Manage System and then select Deploy License Key

Correct Answer: A

#### **QUESTION 11**

Given a multi-host deployment, where are data backups for managed hosts stored?

#### A. On the console

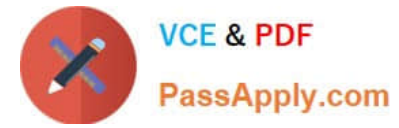

- B. In the off-site configured backup location
- C. On machines in the deployment that have the most storage capability
- D. Locally on the managed hosts in their respectively configured backup directory

Correct Answer: D

#### **QUESTION 12**

Where is the activation key located?

- A. on the documentation CD
- B. on the appliance start screen
- C. in the End User License Agreement
- D. in the documentation package shipped with the server
- Correct Answer: D

[C2150-196 PDF Dumps](https://www.passapply.com/C2150-196.html) [C2150-196 Practice Test](https://www.passapply.com/C2150-196.html) [C2150-196 Exam Questions](https://www.passapply.com/C2150-196.html)

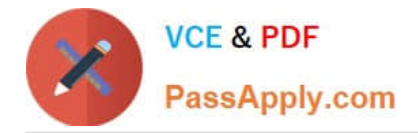

To Read the Whole Q&As, please purchase the Complete Version from Our website.

## **Try our product !**

100% Guaranteed Success 100% Money Back Guarantee 365 Days Free Update Instant Download After Purchase 24x7 Customer Support Average 99.9% Success Rate More than 800,000 Satisfied Customers Worldwide Multi-Platform capabilities - Windows, Mac, Android, iPhone, iPod, iPad, Kindle

We provide exam PDF and VCE of Cisco, Microsoft, IBM, CompTIA, Oracle and other IT Certifications. You can view Vendor list of All Certification Exams offered:

#### https://www.passapply.com/allproducts

### **Need Help**

Please provide as much detail as possible so we can best assist you. To update a previously submitted ticket:

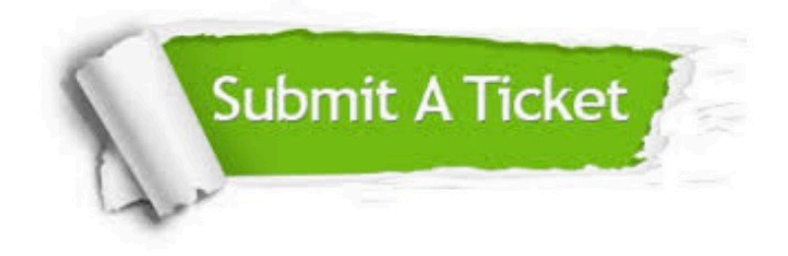

#### **One Year Free Update**

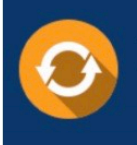

Free update is available within One fear after your purchase. After One Year, you will get 50% discounts for updating. And we are proud to .<br>poast a 24/7 efficient Customer Support system via Email

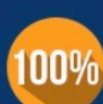

**Money Back Guarantee** To ensure that you are spending on

quality products, we provide 100% money back guarantee for 30 days from the date of purchase

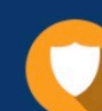

#### **Security & Privacy**

We respect customer privacy. We use McAfee's security service to provide you with utmost security for vour personal information & peace of mind.

Any charges made through this site will appear as Global Simulators Limited. All trademarks are the property of their respective owners. Copyright © passapply, All Rights Reserved.